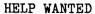

We need to expand our base of operations. The more members we have, the more people who know we exist, the more knowledge we'll accumulate in the areas of program and hardware availability, and the more influence we'll have in the marketplace. I see ads for systems configured for CP/M and Northstar. If we had 300 eligible buyers we could probably convince a software developer to also implement a Micropolis version of the system.

I know that all of you don't have the time or the inclination to write articles for the newsletter. But I really need each and every one of you to assist in documenting the Group's knowledge and in expanding its sphere of influence. Here's how.

- (1) MUG exists. Tell your friends, your computer store, your club, your customers.
- (2) Send me a list of your friends, computer store, club and customers. The response to my writing to people directly has been good.
- (3) Send me a list of your commercial software. It doesn't have to be an article just the name, cost, where available, and a few choice words expressing your opinion of the package.
- (4) Send me a disk of your non-commercial software. I'll add it to the library, copy the library back to your disk and return your disk. Please include return postage.
- (5) Send me a list of your peripherals. State whether serial or parallel. For each device, tell me about its dependability, its assets and liabilities. This information will aid me, or anyone developing software for the group, to insert code for customization.

AN 'IN-PLACE' SORT

by Ed Burkhardt, Box 97, Mequon WI 53092

The following listing, GENSORT, is a routine that I have incorporated into my business software. It is generally used when a few items are added to a data list at a time. Larger files required building a new file while sorting. This was time consuming and hard on the equipment. In addition, it required maintaining two copies of each data disk (the current file and the file that had just been re-ordered).

This program is contrived to take the last few records and blend them into batches taken from the old file, in order. The batch size is determined by the amount of available memory (which is measured by the SPACELEFT function in MDOS).

As each consecutive batch is read from the file, any data from the reserve list (received from the end of the file) is blended into the current batch. Data replaced by the insertion is exchanged in the reserve batch.

Ultimately, the reserve batch contains the data belonging at the end of the file, and is placed there at the conclusion of the run.

Also of interest in the program (and not found in the literature) is the use of the backslash "\" for intergral division. When using terminals equipped with this key, a good deal of time and memory is saved by not having to code the INT(var) device.

10 ! GENSORT by Ed Burkhardt, 12/10/80

20

50 ! CLEAR SCREEN WITH YOUR SYSTEM COMMAND

90

```
! ********* SELECT AND OPEN FILE ***********
1.00
       PRINT: PRINT: INPUT" ENTER NAME OF FILE TO BE SORTED ";F$
110
        PRINT: INPUT" ENTER DISK DRIVE NUMBER OF FILE ":E$
120
130
        OPEN 1 E$+":"+F$:L1 = SIZE(1)
        0%=0:PRINT: !
                         0% - OFFSET FROM BEGINNING OF FILE
140
180
        ! ******** SET UP SORT PARAMETERS **********
190
                ENTER NUMBER OF RECORDS TO BE MERGED INTO FILE ":R:PRINT
200
               ENTER LENGTH OF LONGEST RECORD (IF UNKNOWN, ENTER MINUS ONE)"; LO:PR
210
        INPUT"
        INT
220
        DIMT$(250):IF LO>O GOTO 260
        LO=O:STRING CHAR$(200):FORI%=1TOL1:GET1T$:L=LEN(T$):IFL>LO LO=L
230
240
        NEXT IX
        PRINT" **** LONGEST RECORD IN THIS FILE IS "; LO: ! MARG OF SAFETY
250
      > L3=L0+25 : !
                                        ADD LENGTH OF KEY SEGMENT
260
        L2=SPACELEFT\L3:L2=L2-2*R-20: ! BACKSLASH=INTEGRAL DIV; L2 IS SIZE OF BATCH
270
        TO BE SORTED
280
        ! >>> CAUTION - SPACELEFT cannot be used after a SIZES statement. If using
        SIZES, enter a STOP line just prior to the SPACELEFT. Determine remaining s
        pace with a direct command, and substitute this value for SPACELEFT.
        ! ****** SPECIFY DELIMITER FOR KEY RECORD *******
290
300
        INPUT " ENTER THE NORMAL DELIMITER FOR THIS FILE "; 1$: ! TO SEPARATE KEY
380
        ! ******* ERROR MESSAGE ****************
390
                         IT IS IMPRACTICAL TO SORT THIS FILE WITH ";R;" SUBSTITUION
400
        IF R>L2 PRINT"
        S. USE ANOTHER SORTING METHOD.":CLOSE 1:END
450
        DIM E$(L2+R,L0),C$(L2+R,25),R$(R,L0)
480
        ! ***** RE-ENTRY POINT FOR READING IN SORT BATCHES **********
490
500
        FOR I=1 TO R:GET 1 RECORD (L1-R+1)R$(1):NEXTI: ! BUILD RESERVE
980
990
         ! *** GET BATCH FROM DISK AND ADD RESERVE TO BE DISSOLVED INTO BATCH **
      > IF 0%+L2>L1-R L2=L1-0%-R: ! MOPPING UP - ALMOST FINISHED
1000
        GOSUB 5000: ! GET NEXT BATCH FOR SORTING
1010
1020
        FOR I=1 TO R:E$(L2+I)=R$(I):NEXT I: ! ADD RESERVE BATCH
1030
        FORI=1TOL2+R:C$(I)=LEFT$(E$(I),INDEX(E$(I),I$)-1:NEXTI:
                                                                  ! GET KEY
1980
         ! **** SORTING GOES ON HERE - SUBSTITUTE YOUR OWN FAVORITE ROUTINE
1990
         L5=L2+R:M=L5:C=O:N=N+1:PRINT:PRINT"SORTING BATCH ":N:": PASS ";
2000
2010
       > M=M/2
2020
         C=C+1:PRINT C:
2030
         IF M=O THEN 3000
2040
         J=1:K=L5-M
2050
       > I=J
2060
       > L=I+M
2070
         IF C$(I) <= C$(L) THEN 2130
2080
         T$=E$(I):E$(I)=E$(L):E$(L)=T$
2090
         T$=C$(I):C$(I)=C$(L):C$(L)=T$
2100
         I = I - M
2110
         IF I<1 THEN 2130
2120
         GOTO 2060
2130
       > J = J+1
         IF J>K THEN 2010
2140
2150
         GOTO 2050
2990
       > GOSUB 6000: ! RETURN ORDERED BATCH TO PROPER POSITION IN FILE
3000
         FOR I=1TOR:R$(I)=E$(L2+I):NEXT I:! BUILD NEW RESERVE WITH LEFT-OVERS
3010
```

```
IF (0%+L2)<(L1-R) 0%=0%+L2:GOTO 1000: ! GO BACK FOR NEXT BATCH
3020
3980
        ! ****** GOING HOME !! *********
3990
        0%=0%+L2
4000
        FORI=1TOR: PUT 1 RECORD(0%+1)R$(1):NEXT I: ! REPLACE RESERVE
4010
4020
        PRINT: PRINT: PRINT" >>>>>>> FINISHED !!!!"
4030
4040
4960
4970
4980
        ! ****** GET BATCH FROM DISK ********
4990
5000 >< FOR I%=1TOL2:GET1 RECORD(0%+1%)E$(1%):NEXTI%:RETURN
5980
        ! ******* REPLACE SORTED BATCH
5990
6000 >< FOR I%=1TOL2:PUT1 RECORD(0%+1%)E$(1%):NEXTIX:RETURN
```

#### EDITOR'S COMMENT

ALL RIGHT! Now there's a handy program, Ed. Just the thing for my address lists. Just the thing for anyone's sorted list. I can't say I've figured out exactly what you're doing - yet. But I will. Anyway, it works. However, the field you are sorting on is at the front of the record. I wanted to sort on the sixth field. To allow sorting on any field, I changed your code as follows:

```
205 INPUT "ENTER (START=O) NUMBER OF FIELD ON WHICH TO SORT"; T:PRINT 215 DIM D$(250)
1030 FOR I=1 TO L2+R:D$=E$(I):IF T=O GOTO 1040
1035 FOR Q=1 TO T:B=INDEX(D$,I$):D$=RIGHT$(D$,LEN(D$)-B):NEXT Q
1040 C$(I)=LEFT$(D$,INDEX(D$,I$)-1):NEXT I:! GET KEY
```

If one is sorting on a short key, say a 5-digit ZIP code, you could add a prompt which asks for field length. The variable receiving the answer would replace "25" in lines 260 and 450. This would save memory space, allowing larger batches. I have another comment about your selection of variables, but that will wait until next month. The program will be speeded up a bit if you put your 5000 & 6000 subroutines inline. Finally, the backslash key on a VG is CNTL SQUARE BRACKET (also useful to know for the BONJOEL database system).

#### COMMUNICATIONS PLUS

by Bob Barnum, 1500 S. Ridge Rd., Beloit, WI 53511 WB9UBM

Enlighten MDOS with this console driver (and turn on your modem).

This program was written for SOL-20 using Micropois D.O.S and 8080 assembly language. However, it could be easily modified for other MDOS systems by changing the input, output, and the CRT driver ports.

The program takes the place of the MDOS (CDIN) Console Device Input and gives the user the following advantages; direct control of RS232 input and output, the ability to act as a teminal and be compatable with any modem that uses the RS232 interface.

Once the program is assembled it can be executed by simply typing EXEC DOOO or by saving it as a 1B (auto execute). I prefer the latter. Once the program starts, it loads the new value of CDIN at 04F6 in the @CIOTABLE of the RES module, and (text continued on Page 7)

OPCD OPERAND

|                       |              |             |                                |                           | •                                         |
|-----------------------|--------------|-------------|--------------------------------|---------------------------|-------------------------------------------|
| 0000                  |              |             |                                |                           | VED IN THIS TABLE******                   |
| 0000                  | 0020         | *FA=USERS   | KEYBOARD INF                   | OUT STATUS                | ************                              |
| 0000                  | 0030         | *FC=USERS   | KEYBOARD DAT                   | A READY**                 | ******                                    |
| 0000                  | 0040         | *F8=SERIAL  | INPUT STATU                    | /S*******                 | ******                                    |
| 0000                  | 0050         | *F9=SERIAL  | DATA TO INT                    | ERNAL DATA                | A BUS************                         |
| 0000                  | 0060         | *VDMOT=CO5  | 4H: SOL'S CH                   | RT DRIVER.                | REPLACE WITH USER'S CRT*                  |
| 0000                  | 0070         | *CO4A=SOL   | S SERIAL OUT                   | PUT, USER                 | 'S SERIAL DRIVER HERE***                  |
| 0000                  | 0080         | *PMOUT IS   | THE MODEM OF                   | C PRINTER .               | DRIVER*********************************** |
| 0000                  | 0100         | *DFURT-U4E  | אומשע ממא סט<br>סטראים מדרערני | יזטם או עם:<br>הזעה בונט: | FOM2*************                         |
| 0000                  | 0110         | #SEMIID=BG3 | 23 UN & UELL                   | CTRI. R &                 | S)******                                  |
| 0000                  | 0120         | *TERM TER   | MINAT. ON & C                  | .18TC) WW                 | T & E)*********                           |
| 0000                  | 0130         | *ECHO=NO D  | OUBLE CHARAC                   | TERS ON A                 | OFF (CTRL X & Z)******                    |
| 0000                  | 0140         | *NOLF=NO L  | INEFEED OUT                    | OUT (CTRL                 | D & P)************                        |
| 0000                  | 0150         | *LOAD KEY   | TURNS PRINTE                   | ER OR MODE                | W ON********                              |
| 0000                  | 0160         | *ESCAPE KE  | Y TURNS MODE                   | M OR PRIN                 | TER OFF**********                         |
| 0000                  | 0170         | *CTRL W =   | WARMSTART.                     | IT RESETS                 | EVERYTHING*********                       |
| 0000                  | 0180         |             | $\mathtt{ORG}$                 | ODOOOH                    | ; MODEM FOR SOL                           |
| DOOO C3 O9 DO         | 0190         |             | JMP                            | LOAD                      | BY BOB BARNUM                             |
| DOO3 C3 1E DO         | 0200         |             | JMP                            | PUSH                      | ;01/15/81                                 |
| DOO6 C3 O7 D1         | 0210         |             | JMP                            | PMOUT                     | ;ADDRESS = DOO6                           |
| DOO9 21 F6 04         | 0220         | LOAD        | LXI                            | H,04F6H<br>A,03           | ;I.O ADDRESS                              |
| DOOC 3E 03            | 0230         |             | IVM                            | A,03                      |                                           |
| DOOE 77               | 0240         |             | VOM                            | M,A                       | ;STORE IT                                 |
| DOOF 23               | 0250         |             | INX                            | H                         | ;MOVE POINTER                             |
| DO10 3E DO.           | 0260         |             | MVI                            | A,ODOH                    |                                           |
| DO12 77               | 0270         |             | VOM                            | M,A                       | ;TO MEMORY                                |
| DO13 21 OA 05         | 0280         |             | LXI                            | H,050AH                   |                                           |
| DO16 3E 06            | 0290         |             | IVM                            | A,06H                     | ;LOAD IT                                  |
| D018 77               | 0300         |             | VOM                            | M, A                      | ;TO MEMORY                                |
| DO19 23               | 0310         |             | INX                            | H                         | ; INCREMENT PNTR                          |
| DO1A 3E DO            | 0320         |             | MVI                            | A,ODOH                    |                                           |
| DO1C 77               | 0330         |             | VOM                            | M,A                       | ;TO MEMORY                                |
| DO1D C9               | 0340         |             | RET                            |                           | ;READ EXEC 4-11                           |
| DO1 E                 | 0350         | *NOW CDIN   | AND THE PRI                    | NTER ARE                  | CONFIGURED.                               |
| DO1 E                 | 0360         | *KEYBOARD   |                                |                           | HERE*************                         |
| DOIE E5               |              |             | PUSH                           |                           | ;SAVE THIS ONE                            |
| DO1F DB FA            |              | KEYIN       | IN                             | OFAH                      | ;KEYBOARD INPUT                           |
| DO21 2F               | 0390         |             | CMA                            | 04.17                     | ;COMPLEMENT A<br>:TEST BIT                |
| D022 E6 01            | 0400         |             | ANI                            | O1 H                      | SET UP 232                                |
| DO24 CA A5 DO         | 0410<br>0420 |             | JZ<br>IN                       | FLAG<br>OFCH              | GET PORT DATA                             |
| DO27 DB FC<br>DO29 47 | 0420         |             | MOV                            | B, A                      | SAVE FOR CRT                              |
| DO24 FE 18            | 0440         |             | CPI                            | 01'8H                     | CTRL X                                    |
| DO2C CA F7 DO         | 0450         |             | JZ                             | NECHO                     | ; NO ECHO                                 |
| DO2F FE 1A            | 0460         |             | CPI                            | O1 AH                     | CTRL Z                                    |
| DO31 CA FF DO         | 0470         |             | JZ                             | DOECHO                    | DO ECHO                                   |
| DO34 FE 05            | 0480         |             | CPI                            | 05H                       | CTRL E                                    |
| DO36 CA DF DO         | 0490         |             | JZ                             | TOFF                      | TERMINAL OFF                              |
| DO39 FE 14            | 0500         |             | CPI                            | 14H                       | CTRL T                                    |
| DO3B CA D7 DO         | 0510         |             | JZ                             | TON                       | TERMINAL MODE                             |
| DOJE FE 10            | 0520         |             | CPI                            | 10H                       | ;CRTL P                                   |
| DO4O CA E7 DO         | 0530         |             | JZ                             | PRTON                     | , 32.22                                   |
| DO43 FE 04            | 0540         |             | CPI                            | 04H                       | ;CTRL D                                   |
| DO45 CA EF DO         | 0550         |             | JZ                             | PRTOF                     | TERM PRINT OFF                            |
| DO48 FE 17            | 0560         |             | CPI                            | 27Q                       | CTRL W                                    |
| DO4A CA AF DO         | 0570         |             | JZ                             | WSTART                    | ;TO ORINGNAL I.O                          |
| DO4D FE 12            | 0580         |             | CPI                            | 22Q                       | CTRL R KEY?                               |
| ,                     |              | -           |                                | •                         | •                                         |

|                             | MOG Memate         | ccer # / - re      | Truary 1901    | -               |
|-----------------------------|--------------------|--------------------|----------------|-----------------|
|                             | LINE LABEL         |                    |                |                 |
| DO4F CA 9D DO               | 0590               | JZ 0N232           | • •            | ET UP 232 ON    |
| -                           |                    |                    |                | TRL S KEY ?     |
| D052 FE 13                  | 0600               | CPI 23Q            |                | ET UP 232 OFF   |
| D054 CA 95 D0               | 0610               | JZ OFF32           |                |                 |
| DO57 FE 1B                  | 0620               | CPI O1BH           |                | SCAPE KEY       |
| DO59 CA 83 DO               | 0630               | JZ STOP            |                | UMP IF IT IS    |
| DO5C FE 8C .                | 0640               | CPI OSCH           |                | OAD KEY         |
| DOSE CA 8C DO               | 0650               | JZ START           |                | UMP IF IT IS    |
| DO61 3A 49 D1               | 0660               | LDA TERM           | ;T             | ERMINAL STATUS  |
| D064 A7                     | 0670               | ANA A              | -              |                 |
| DO65 C2 C7 DO               | 0680               | JNZ POUT           | -              | OOL MDOS        |
| D068 E1                     | •                  | POP H              | ;P             | UT H BACK       |
| D069 C9                     | 0700               | RET                |                |                 |
| DO6A                        | 0710 *RS232 INPUT  | BEGINS HERE II     | ' SETUP FLAG E | QUALS A 1**     |
| DO6A DB F8                  | 0720 IN232         | IN OF8H            | ;ប             | ART STATUS ?    |
| DO6C E6 40                  | 0730               | ANI 040H           | ;T             | EST FOR DATA    |
| DOGE CA 1F DO               | 0740               | JZ KEYIN           | ī ;I           | F NOT JUMP      |
| DO71 DB F9                  | 0750               | IN OF9H            | ;R             | EAD DATA        |
| D073 47                     | 0760               | MOV B, A           |                | AVE FOR CRT     |
| DO74 3A 49 D1               |                    |                    |                | ERMINAL STATUS  |
| D077 A7                     | 0780               | ANA A              | •              |                 |
| D078 CA 81 DO               | 0790               | JZ HERE            | 1              |                 |
| DO7B CD 54 CO               |                    | CALL VDMO          |                | N TERM MODE     |
| DOTE C3 1F DO               | 0810               | JMP KEYII          | •              |                 |
| DO81 E1                     | 0820 HERE1         | POP H              | ;P             | UT H BACK       |
| D082 C9                     |                    | RET                | •              | BACK TO CDIN    |
| D083                        | 0840 *ALL THE REST |                    |                |                 |
| DO83 21 EB 04               |                    |                    |                | TREAM 2 PORT    |
| D086 3E 00                  | 0860               | MVI A,O            |                | RIVER OFF       |
| D088 77                     | 0870               | MOV M, A           | •              | O MEMORY        |
| D089 C3 1F D0               | 0880               |                    |                | OW OUTPUTS OFF  |
| DOSC 21 EB 04               | 0890 START         |                    |                | STREAM 2 PORT   |
| DOSF 3E 03                  |                    | <u>-</u>           | •              | SAME AS ASSIGN  |
| DOSE 9E 09                  | 0900<br>0910       | · -                |                | O MEMORY        |
| D091 77                     | 0920               | MOV M, A  JMP KEYI |                | TS ON LETS GO   |
| D092 C5 1F D0               | 0930 OFF32         | MVI A,O            |                | SET UP STORAGE  |
|                             |                    |                    | -              | DEI OF DIORAGE  |
| D097 32 48 D1               | 0940               | STA SETU           |                |                 |
| DO9A C3 1F DO<br>DO9D 3E O1 | 0950<br>0060 0N272 | JMP KEYI           | . N            | SETUP 232 ON    |
|                             | 0960 0N232         | MVI A,1            |                | STORE IT        |
| DO9F 32 48 D1               | 0970               | STA SETU           | -              | JORE II         |
| DOA2 C3 1F DO               | 0980               | JMP KEYI           |                |                 |
| DOA5 3A 48 D1               | 0990 FLAG          | LDA SETU           |                | NA WAMII        |
| DOAS A7                     | 1000               | ANA A              | -              | OO MATH         |
| DOA9 C2 6A DO               | 1010               | JNZ IN23           | •              | INPUT 232       |
| DOAC C3 1F DO               | 1020               | JMP KEYI           |                | rmanm offen     |
| DOAF 21 F6 04               | 1030 WSTART        | LXI H,04           |                | START OVER      |
| DOB2 3E 00                  | 1040               | MVI A,00           |                | FIRST BYTE      |
| DOB4 77                     | 1050               | MOV M, A           |                | O MEMORY        |
| DOB5 23                     | 1060               | INX H              | -              | CR POINTER      |
| DOB6 3E 06                  | 1070               | MVI A,00           |                | EXT BYTE        |
| DOB8 77                     | 1080               | MOV M, A           |                | O MEMORY        |
| DOB9 21 OA 05               | 1090               | LXI H,05           | •              | RELOAD LDOUT    |
| DOBC 3E E4                  | 1100               | MVI A, OE          | •              | MY SPECIAL CONF |
| DOBE 77                     | 1110               | MOV M, A           | •              | COURS COULD BE  |
| DOBF 23                     | 1120               | INX H              | ;I             | DIFFERENT. NOW  |
| DOCO 3E 05                  | 1130               | MVI A,05           | •              | PUT IN VALUE OF |
| DOC2 77                     | 1140               | MOV M, A           |                | CDOUT           |
| DOC3 E1                     | 1150               | POP H              | ·              |                 |

| MUG Newsletter # 7 - February 1981 |              |                                  |                    |                     |                                        |  |
|------------------------------------|--------------|----------------------------------|--------------------|---------------------|----------------------------------------|--|
| ADDR B1 B2 B3 E                    | LINE         |                                  | OPCD               | OPERAND             |                                        |  |
| DOC7 CD 07 D1                      |              | POUT                             | CALL               | PMOUT               | ;PRINTER OUT                           |  |
| DOCA 3A 4A D1                      | 1180         |                                  | LDA                | ЕСНО                | SETUP STATUS                           |  |
| DOCD A7                            | 1190         |                                  | ANA                | A                   |                                        |  |
| DOCE C2 1F DO<br>DOD1 CD 54 CO     | 1200         |                                  | JNZ                | KEYIN               |                                        |  |
| DOD4 C3 1F DO                      | 1210<br>1220 |                                  | CALL               | VDMOT               | ;CRT DRIVER                            |  |
| DOD7 3E 01                         | 1230         | T'ON                             | JMP<br>MVI         | KEYIN               | ;FOOL MDOS                             |  |
| DOD9 32 49 D1                      | 1240         | 1014                             | STA                | A,1<br>TERM         | .CMODE TE                              |  |
| DODC C3 1F DO                      | 1250         |                                  | JMP                | KEYIN               | ;STORE IT                              |  |
| DODF 3E OO                         | 1260         | TOFF                             | MVI                | A,0                 | ;TERMINAL OFF                          |  |
| DOE1 32 49 D1                      | 1270         |                                  | STA                | TERM                | STORE IT                               |  |
| DOE4 C3 1F DO                      | 1280         |                                  | JMP                | KEYIN               | ,                                      |  |
| DOE7 3E 00                         | 1290         | PRTON                            | IVM                | A,0                 | ;LOAD BYTE                             |  |
| DOE9 32 4B D1                      | 1300         |                                  | STA                | NOLF                | STORE NEW FLAG                         |  |
| DOEC C3 1F DO<br>DOEF 3E O1        | 1310<br>1320 | TOMOT                            | JMP                | KEYIN               |                                        |  |
| DOF1 32 4B D1                      | 1330         | PRIOF                            | MVI<br>STA         | A,1<br>NOLF         | ;LOAD BYTE                             |  |
| DOF4 C3 1F DO                      | 1340         |                                  | JMP                | KEYIN               |                                        |  |
| DOF7 3E 01                         | 1350         | NECHO                            | MVI                | A,1                 | ;SET UP BYTE                           |  |
| DOF9 32 4A D1                      | 1360         |                                  | STA                | ЕСНО                | STORE IT                               |  |
| DOFC C3 1F DO                      | 1370         |                                  | JMP                | KEYIN               | ,                                      |  |
| DOFF 3E 00                         |              | DOECHO                           | IVM                | A,O                 |                                        |  |
| D101 32 4A D1                      | 1390         |                                  | STA                | ЕСНО                |                                        |  |
| D104 C3 1F DO<br>D107              | 1400         | #DD 717### D D 017###            | JMP                | KEYIN               |                                        |  |
| D107                               | 1410         | *PRINTER ROUTIN                  | E START            | IS HERE******       | ******                                 |  |
| D107                               | 1420         | *SEND EDOM DAD<br>TE TEKN 12 251 | TEVENTAL:          | DUTPUT ALL ASCI     | CHARACTERS AS**                        |  |
| D107                               | 1440         | *TF NOLE IS SET                  | ואטפופא<br>ז 1 חיי | ו שוום אואדעהעמשעים | LINEFEED IS*****                       |  |
| D107                               | 1450         | *SENT OUT TO TH                  | E SERT             | VEWILLING BOL 1     | ************************************** |  |
| D107                               | 1460         | *IF NOLF AND TE                  | ERM ARE            | SET TO ZERO THI     | E LINEFEED IS****                      |  |
| D107                               | 1470         | *DELETED BUT C.                  | R. THE             | N L.F. IS OUTPUT    | *****                                  |  |
| D107                               | 1480         | *IS SENT AFTER                   | A C.R.,            | , NOW EVERYTHING    | S OKAY*******                          |  |
| D107 C5<br>D108 D5                 | 1490         | PMOUT                            | PUSH               |                     | SAVE REGISTERS                         |  |
| D109 E5                            | 1500         |                                  | PUSH               | D                   |                                        |  |
| D10A F5                            | 1510<br>1520 |                                  | PUSH               | H                   |                                        |  |
| D10B 3A 49 D1                      | 1530         |                                  | PUSH<br>LDA        | PSW '               | AW T A MUNICIPAL T                     |  |
| D10E A7                            | 1540         |                                  | ANA                | TERM<br>A           | AM I A TERMINAL                        |  |
| D10F C2 40 D1                      | 1550         |                                  | JNZ                |                     | IF YES JMP                             |  |
| D112 3A 4B D1                      | 1560         |                                  | LDA                |                     | LOAD NO L.F.                           |  |
| D115 A7                            | 1570         |                                  | ANA                | A                   | DORD NO DIFF.                          |  |
| D116 C2 3A D1                      | 1580         |                                  | JNZ                | CR                  |                                        |  |
| D119 78                            | 1.590        | CRLF                             | MOV                | A,B                 |                                        |  |
| D11A FE OA                         | 1600         |                                  | CPI                | OAH                 | ;IS IT L.F.                            |  |
| D11-C CA 35 D1                     | 1610         |                                  | JZ                 | SKIP                |                                        |  |
| D11F FE OD<br>D121 CA 2A D1        | 1620         |                                  | CPI                | ODH                 | ; IS IT C.R.                           |  |
| D124 CD 4A CO                      | 1630<br>1640 |                                  | JZ                 | RWAY                | FORCE C.R. L.F.                        |  |
| D127 C3 43 D1                      | 1650         |                                  | CALL<br>JMP        | OCO4AH<br>PUSH1     | ;OUTPUT IT IT                          |  |
| D12A CD 4A CO                      | 1660         | RWAY                             | CALL               | OCO4AH              | ;SKIP THE REST<br>;OUTPUT C.R.         |  |
| D12D 06 OA                         | 1670         |                                  | MVI                | B, OAH              | ;L.F. NOW                              |  |
| D12F CD 4A CO                      | 1680         |                                  | CALL               | OCO4AH              | PRINT L.F.                             |  |
| D132 C3 43 D1                      | 1690         |                                  | JMP                | PUSH1               |                                        |  |
| D135 06 00                         | 1700         | SKIP                             | MVI                | B,0                 | ;NULL OUT B                            |  |
| D137 C3 43 D1                      | 1710         |                                  | JMP                | PUSH1               |                                        |  |
| D13A                               | 1720         | *SKIP LINEFEED                   |                    |                     | **********                             |  |
| D1:3A 78                           | 1730         | CK                               | VOM                | A,B                 |                                        |  |
| D13B FE OA                         | 1740         |                                  | CPI                | OAH                 | IS IT L.F.                             |  |
|                                    |              |                                  |                    |                     |                                        |  |

| ADDR | В1 | В2 | В3        | E | LINE | LABEL   | OPC     | D OPE | ERAND |                 |
|------|----|----|-----------|---|------|---------|---------|-------|-------|-----------------|
| D13D | CA | 35 | <b>D1</b> |   | 1750 |         | JZ      | SKI   |       |                 |
| D140 | CD | 4A | CO        |   | 1760 | SKIPA   | CAL     | r occ | 04AH  | ;PRINT THE REST |
| D143 | F1 |    |           |   | 1770 | PUSH1   | POP     | PSV   | W     | GET THEM BACK   |
| D144 | E1 |    |           |   | 1780 |         | POP     | H     |       |                 |
| D145 |    |    |           |   | 1790 |         | · · POP | D     |       |                 |
| D146 |    |    |           |   | 1800 |         | POP     | В     |       |                 |
| D147 |    |    |           |   | 1810 |         | RET     | 1     |       |                 |
| D148 | _  |    |           |   | 1820 | SETUP   | DB      | 0 ·   |       |                 |
| D149 |    |    |           |   |      | TERM    | DB      | 0     |       |                 |
| D14A |    |    |           |   | -    | ECHO    | DB      | 0     |       |                 |
| D14B |    |    |           |   | -    | NOLF    | DB      | 0     |       |                 |
| D14C | •• | CO | 54        |   | _    | VDMOT   | EQU     |       | 054H  | :SOL CRT DRIVER |
| D14C |    | 04 | -         |   |      | DPORT   | EQU     |       | EBH   | :ASSIGN STRM 2  |
| D14C |    | 04 | עננ       |   | 1880 | 22 0112 | ENI     | •     |       | •               |

ERRORS THIS ASSEMBLY 0000

## (text continued from Page 3)

the new printer configuration is at location O5OA. The new value of CDIN is equated to DOO3 and the printer is configured at DOO6. These are the new entry points of CDIN and LDOUT. All MDOS commands remain the save but now there is more control over the situation. I might note that the keys that I am using could be changed to suit your system by changing the control characters. For output to the printer or modem, press the LOAD key. Press the ESCAPE key to turn off the driver. This is handy when sending programs via the modem. When sending source or BASIC files, it keeps the guy on the other end from seeing errors when appending or loading a file. An example would be to press the ESCAPE key, load or append the selected file. Now type LIST, press the LOAD key and RETURN key. The program was just listed as if he were typing in a program, and believe me, I can't type at 300 baud.

Also I might note, that for some reason which is unclear to me, Micropolis software outputs a linefeed and carriage return instead of the opposite. This is taken care of in the printer driver, so it is compatible with systems like CP/M. The other feature I have added is to delete linefeed output. The MDOS LINEEDITOR only locks at a C.R. at the end of a line of text. That is quite apparent if you dump memory and lock at the hex format. Therefore, when sending source programs between MDOS systems, the linefeed option must be used, which is CTRL D. An example is to press the ESCAPE key, CTRL D, type LIST, press the LOAD key, and press RETURN. The program in the LINEEDITOR will be listed as usual, but the computer on the other end will be receiving the listing correctly. The CRT works correctly because all of the magic is done with the printer driver. Now press CTRL P to get back the C.R. and L.F. option.

Turn on the RS232 input by using CTRL R and turn it off with a CTRL S. When the program is initialized, it sets up the input and output to an off state. The terminal mode is executed by pressing CTRL T. When exiting the terminal mode, press CTRL E. Also note that CTRL R must be pressed to receive data.

The program flow for the terminal mode is explained for the person who may not have any experience in assembly language. After the program is executed, CDIN is looking for a key to be depressed; if it is a CTRL T it is compared at line 500. When statement at line 510 is true it then jumps to TON (1230) which loads the byte defined as TERM with a one. This sets up KEYIN and IN232 for the terminal mode. After jumping back to KEYIN, and assuming a key is pressed, the character will be stored in the B register at line 430. If the character passes by all of the masking routines, TERM is loaded at line 660 and is tested at 680. Since JNZ (jump not zero) is true we jump to POUT (1170) which calls PMOUT (the printer driver). The next call

is SOL's CRT driver if the echo byte is a zero. If the echo byte is a one, then the JNZ takes effect, and this skips the CRT. The echo is on when CTRL X is pressed, and off if CTRL Z. In either case, we jump back to KEYIN and stay in this loop until CTRL E is pressed. IN232 is handled almost the same way and it also loops back to KEYIN as long as a (C9) RET isn't encountered. This way MDOS doesn't even know we're there, so there aren't any error messages from the MDOS system.

The last function is to get everything back in it's original configuration. CNTL W is the warmstart routine (WSTART). It loads the @CIOTABLE and the @LIOTABLE with the original configuration and jumps to warmstart (04E7H) to reset the system.

The most time consuming part of the program was to find the byte that controlled the printer output. After many hours of looking and dumping memory, I listed SYSQ1 and SYSQ2 on the LINEEDITOR and came up with D1PORT for the logical stream output control byte and D2PORT (O4EBH) as the printer control byte. Therefore, all that has to be changed is the number for D2PORT. By changing the byte to a three, the output echos anything that is displayed on the screen. Change the byte to a zero and the output stream is turned off. Also, I might mention that the printer driver is for a KSR 33 and it should be compatible with most serial printers.

In conclusion, this routine will save you time and be handy for using the RS232 interface when controlling the input or output of the modem. Also the ability to use things like the computer bulletin board services is an asset. The modem, by the way, is a DCAT, and it works very well.

#### EDITOR'S COMMENT

I haven't tried this, other than entering and assembling it. For those with SOL's and a communication need, it should work with minor modification. For other systems, one may have to not only change the port and driver references, but will have to make some changes in control keys and the load address. Since it is well documented, a lot of you will be able to play with it. If Bob, or anyone else, gets it running on other systems, I'll re-publish it. I'd prefer seeing all port, driver, and control key references on the front of the program as LABELS and EQUATES. For example:

OO1O KBINPUT EQU OFAH ;SOL KEYBOARD INPUT O39O KEYIN IN KBINPUT ;KEYBOARD INPUT

I believe that the Vector Graphic port addresses should be changed as follows: FA=00, FC=01, F8=02, F9=03. If you have a Bitstreamer II, you may have your modem set at 04 and 05, or about forty other places. I haven't looked up the CRT or serial drivers, but they'll be dependent on whether you have a 48K or 56K system.

In almost all cases, you will have to modify the load address. At least I don't have any memory at DOOOH. SOLs can use system RAM at CBOO, 56K VGs can use FCOO. Don't take my word for this stuff as I haven't tested it. Whatever you use, you'll have to change lines 180, 260, and 320 to equate to the new load address.

### **LETTERS**

Buzz,

I am pleased to announce the availability of discount purchase prices on all Systemation software products to active members of the Micropolis Users Groups.

Effective February 1,1981, and continuing for a period of 60 days, members may purchase any of our products directly from Systemation at a discount of 10%. Optionally, products may be purchased through any of our authorized dealers at the suggested

retail prices. In this instance, if membership in MUG is noted on our Customer License Agreement Registration card, Systemation will directly return a cash rebate of 15% to the member. Please do not request a discount from the dealer, as it may impose an undue accounting problem for them.

At first glance, the difference in discount rates might appear illogical. However, this philosophy was adopted for a very specific reason. We have made every attempt to price our software packages as reasonably as possible, and I believe that a comparison with other vendors will bear this out. Quite frankly, continuation of this discount program, after the "60 day trial period", will be possible only if it creates an increased sales volume. To this end, we feel that encouraging dealer cooperation will be most beneficial to all. If any MUG member patronizes a dealer who does not represent Systemation, please urge them to contact us. To further encourage support for this project, we have "relaxed" our initial order requirements for any new dealer referred by a MUG member.

In closing, let me commend you on an outstanding job in organizing and maintaining the Micropolis Users Group. If we may offer any support or assistance to the Group, or individual members, please do not hesitate to contact us.

# Software Price List

| MDOS* Soft  | tware Packages:             | Retail   |
|-------------|-----------------------------|----------|
| *********** | 12222222222                 |          |
| AUTO/EXEC   | System Generator            | .\$40.00 |
| BCMP        | Basic Comparison            | . 35.00  |
| BEM         | Basic Expansion Module      | . 65.00  |
| CRUNCH      | Basic Compactor             |          |
| DSM-1       | 8080/8085 Disk Disassembler |          |
| EDIT/S      | Text Editor                 | . 45.00  |
| SORT/A      | Hybrid Sort                 | . 75.00  |
| TR/II       | Translator II- BASIC/ASCII  | . 55.00  |
| UTL-1       | Disk Utility Package        | . 95.00  |
| XREF        | Cross Reference Generator   | . 85.00  |

MDOS compatible software is available on MOD I or MOD II diskette format. MDOS Rev. #4.0 or later is required.

| CP/M**   | Software | Packages: | <br>Retail |
|----------|----------|-----------|------------|
| ***      | *****    | ****      | 22222      |
| HNDET.ET | re Fila  | Recovery  | <br>45.00  |

CP/M compatible software is available on Micropolis MOD I or II, and IBM compatible 8" disk formats. CP/M Rev. #2.0 or later is required.

On all orders, be certain to specify both the operating system and the requested diskette format.

Remember ~ ~ We pay all shipping costs (UPS Blue Label ~ Air) on prepaid orders within the continental United States!!

- All prices and terms are subject to change without notice ~
- \* Trademark of Micropolis Corp \*\* Trademark of Digital Research

Robert S. Zale
Systemation, inc., P.O. Box 75, Richton Park IL, 60471 (312)481-2420

Buzz,

Thank you for your review of the Software Vendor Directory in MUG Newsletter No. 5.

I am planning on a new update of the Directory in January, 1981, in which software for particular operating systems will be more clearly indicated. I also plan to respond to other suggestions for improvements which have been received from purchasers, vendors and reviewers and thereby improve my product.

Your comment that there is no distinction in the Software Vendor Directory between CP/M on Micropolis and Micropolis on Micropolis told me that I must improve my indexing scheme. Actually, I have a section entitled "CP/M" within which are listed software vendors for CP/M systems, which does include Micropolis hardware. However, I must admit that clarification is needed, and I assure you it will be provided in my next printing (No. 4, by the way, since last March).

Joan L. McDaniel, President MICRO-SERVE, INC., 250 Cedar Hill Avenue, Nyack NY 10960

FIRST CLASS MAIL

FIRST CLASS MAIL

Published monthly by the MUG Subscription (August through July) rates: U.S., Canada, Mexico; \$12/year: Other, \$25/year Mid-year subscribers receive current year's back issues.

MICROPOLIS USERS GROUP Buzz Rudow, Editor 604 Springwood Circle Huntsville AL 35803 (205) 883-2621

FIRST CLASS MAIL